# **SafeSeaNet LOCODEs Guidelines**

Version: 1.5

**Date: 30/05/2018**

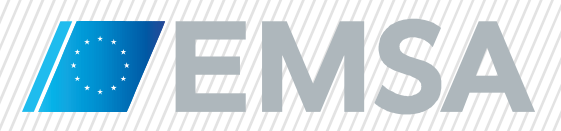

# **Document History**

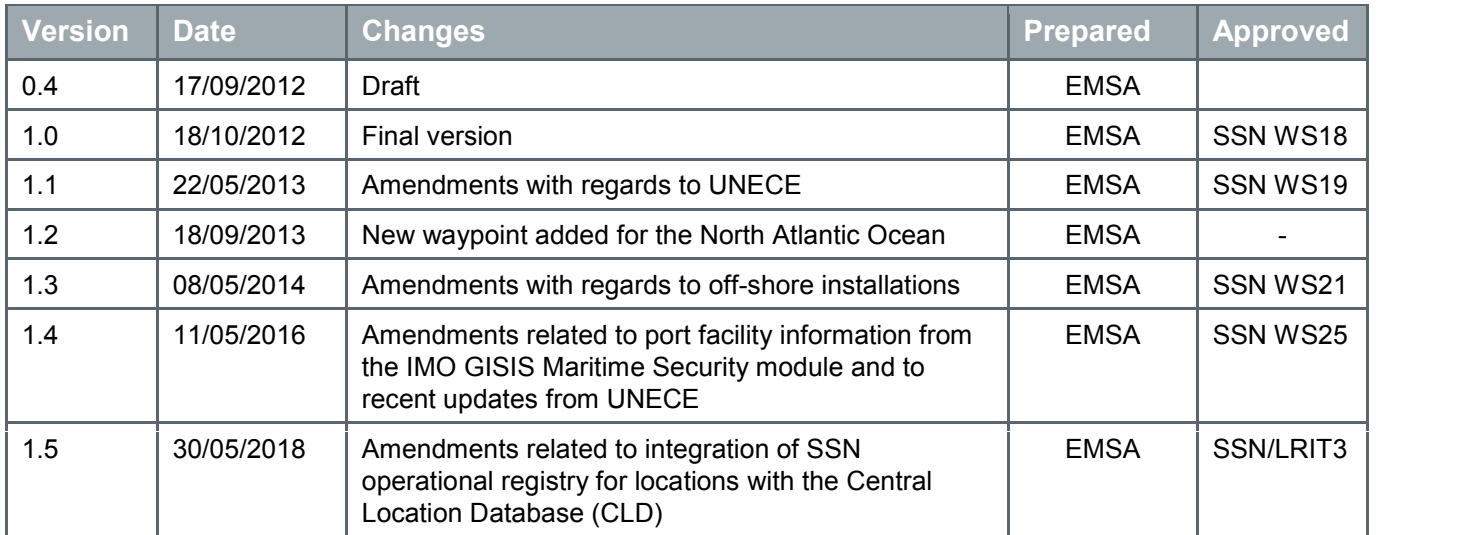

# **Distribution List**

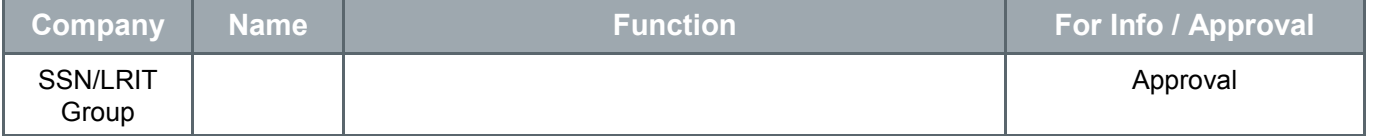

# **Document information**

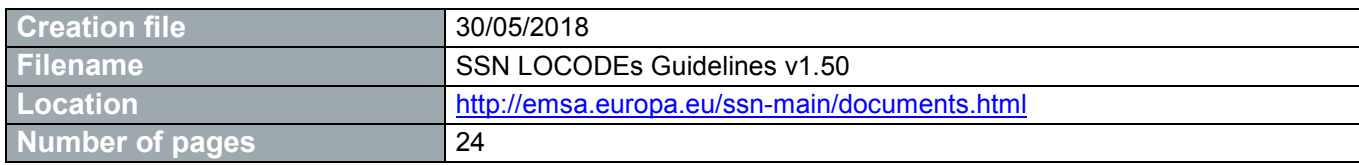

 $\mathcal{L}$ 

# **Table of Contents**

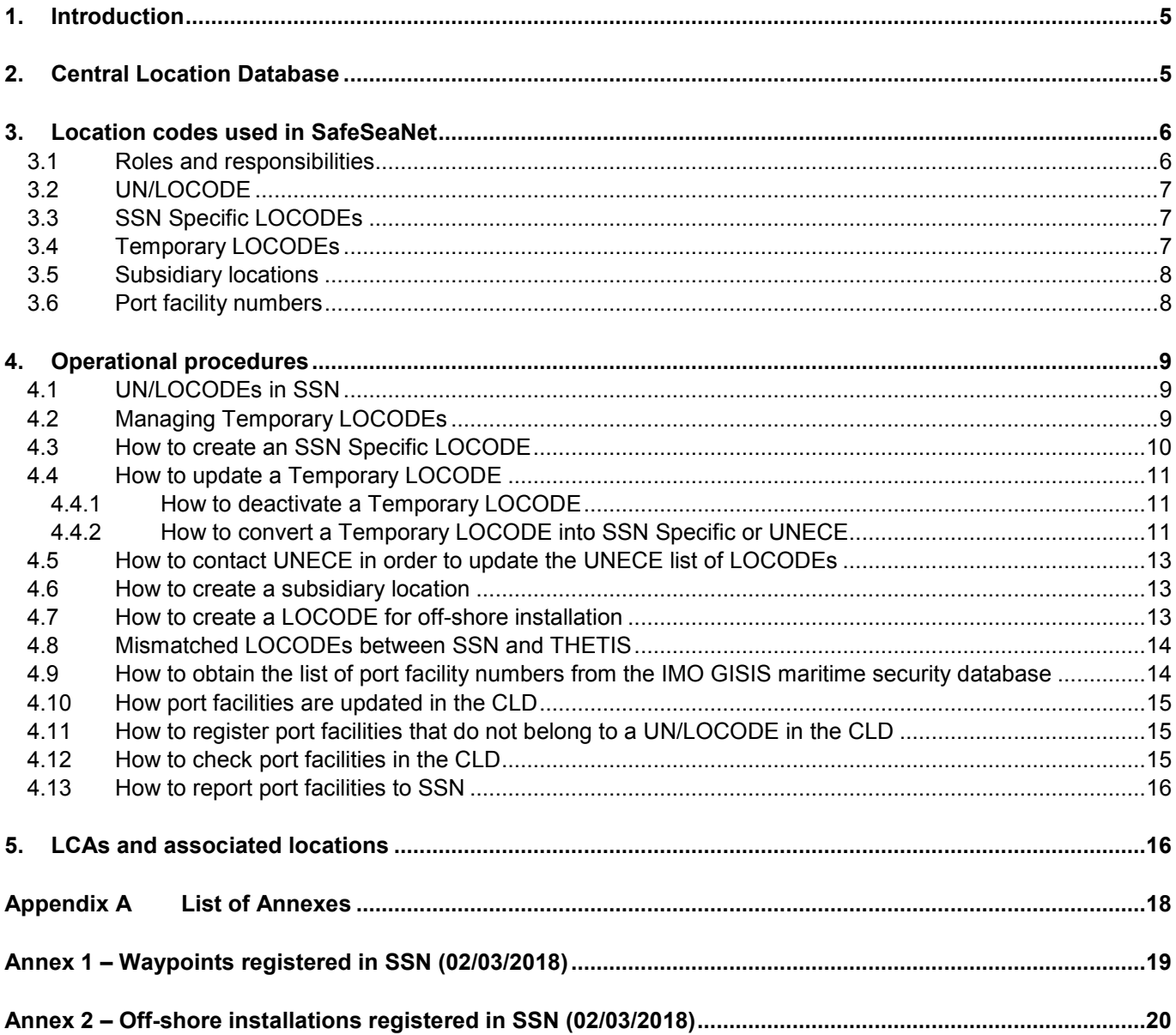

# **List of Tables**

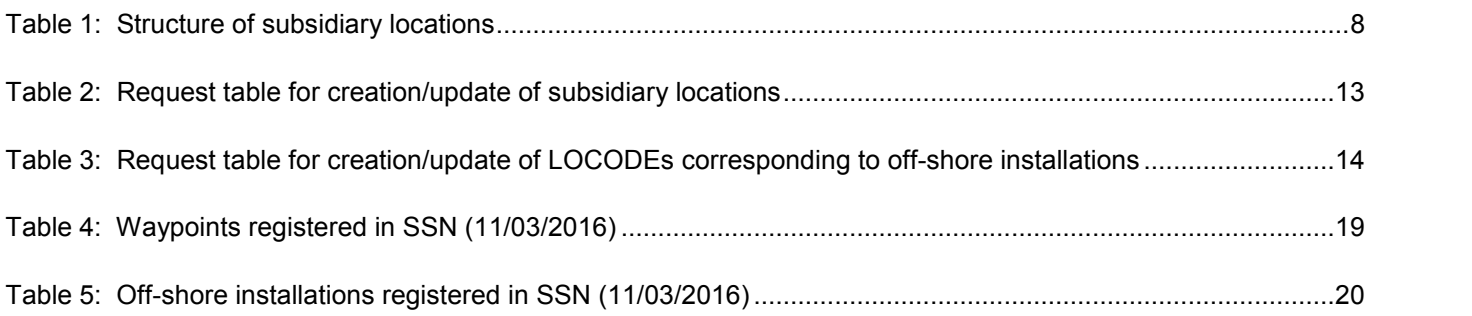

# **List of Figures**

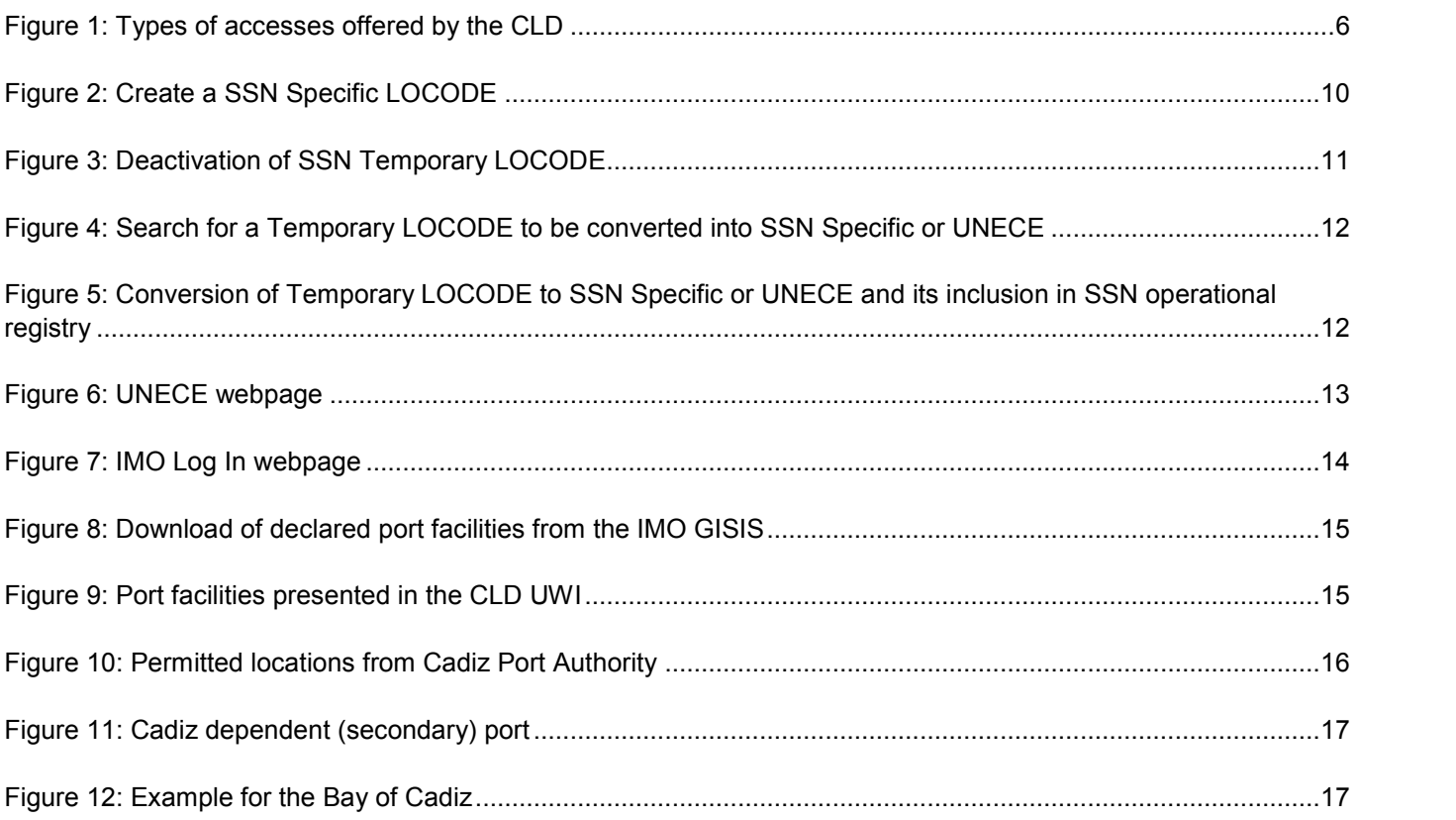

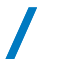

# **List of Abbreviations**

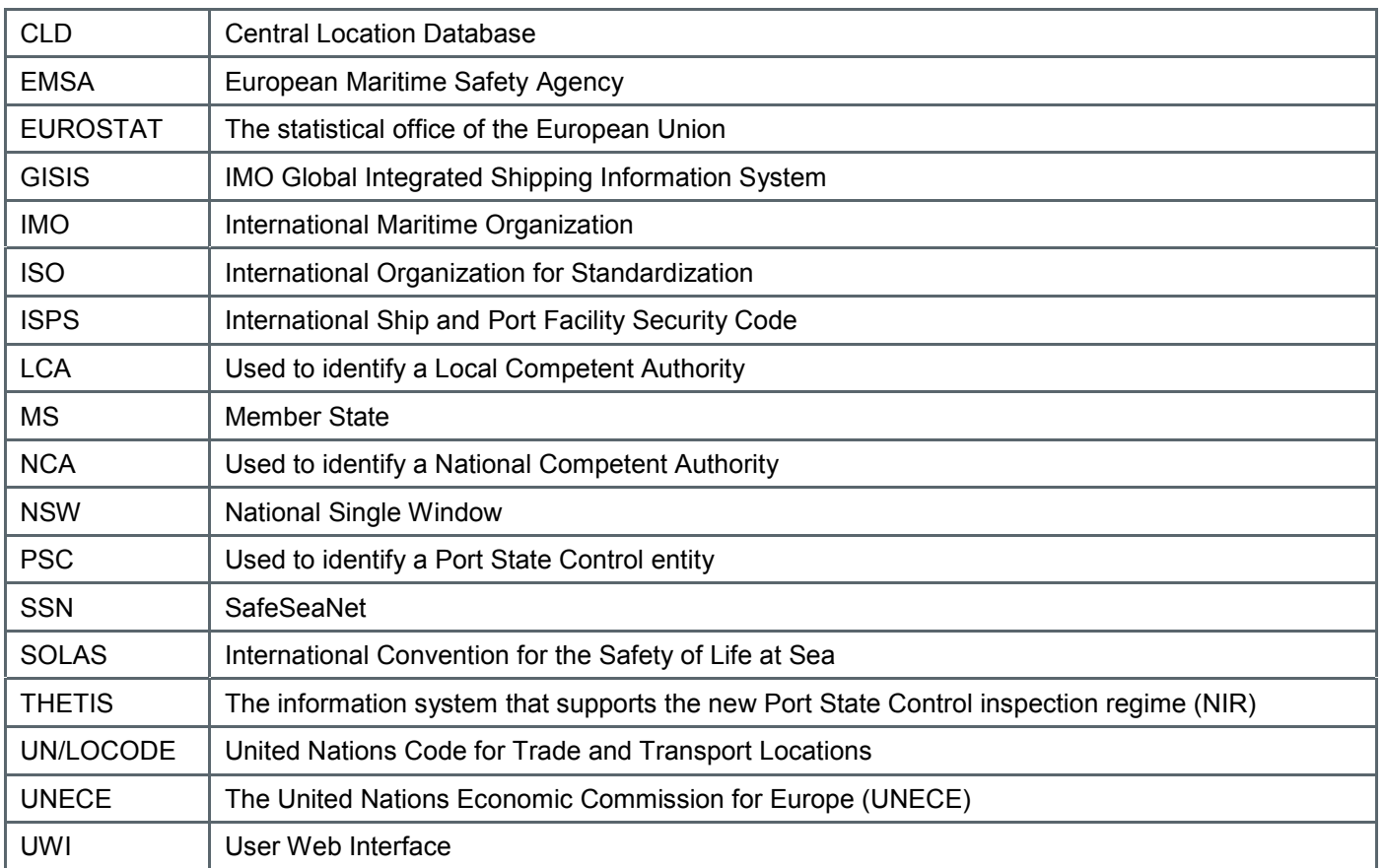

# **1. Introduction**

The identification of a particular location is frequently required in international trade and transport to track the movement of goods. The names of such locations are often spelt in different ways, and sometimes the same location is given different names in different languages, which creates confusion and difficulties for data exchange. The identification, in a unique and unambiguous way, of any place involved in international trade is essential, so a coding system was developed for this purpose. The coding system is referred to as the "United Nations LOCODE" (UN/LOCODE), and it is intended to cover ports and other locations for purposes of international trade data interchange.

A location is defined as any named geographical place, recognised by a competent national body, either or by a competent national or international organization for inclusion in the UN/LOCODE. A five-character code element is provided for each location included in the UN/LOCODE list and consists of:

- a) two letters identifying the country, according to the ISO 3166 two-letter Code for the representation of names of countries, and;
- b) three letters identifying the location within the country. Where all permutations have been exhausted, numerals from 2 to 9 can also be used.

For example, the port of Le Havre in France is codified as FRLEH (the first two letters FR identify the country and the following three the code of the port).

### **2. Central Location Database**

The maritime applications within the SSN ecosystem (i.e. SafeSeaNet, Earth Observation Data Centre, THETIS, LRIT and IMS services) have been developed to address specific needs defined by the relevant legal texts and user requirements. Although each maritime application functions in accordance with its own rules, data set and access rights mechanisms in order to support its own user community, there are also common elements that are used by all applications (e.g. Organisations, Ships, Countries and Locations).

One of the common databases is the Central Location Database (CLD), which is used as a reference for locations by all maritime applications within the SSN ecosystem as well as by the national systems of Member States (SSN and NSW).

The CLD includes all LOCODEs listed in the UN/LOCODE list and SSN Specific locations, as well as port facilities information stemming from the IMO Maritime Security module of the Global Integrated Shipping Information System (GISIS).

The CLD information is made available to external systems for cross-checking with similar data stored in their databases. To connect and benefit from the Central Location Database, EMSA designed a set of web services to allow sharing information via a "system to system" interface.

The services offered by the CLD are:

- **Access through the EMSA web interface:** the web interface is accessible through the EMSA portal.
- **Request/response mechanism:** to request the content of location records in the CLD based on different criteria (e.g. country of the Location and name of the location). The request/response mechanism can also be used for retrieving a journal of changes in individual location records in the CLD over the time (Location record "logs");
- **Location data announcement ("push"):** this service is used by the CLD to announce to an external system previously subscribed to the service, the creation of a new Location record or changes in data stored in the CLD for a Location.

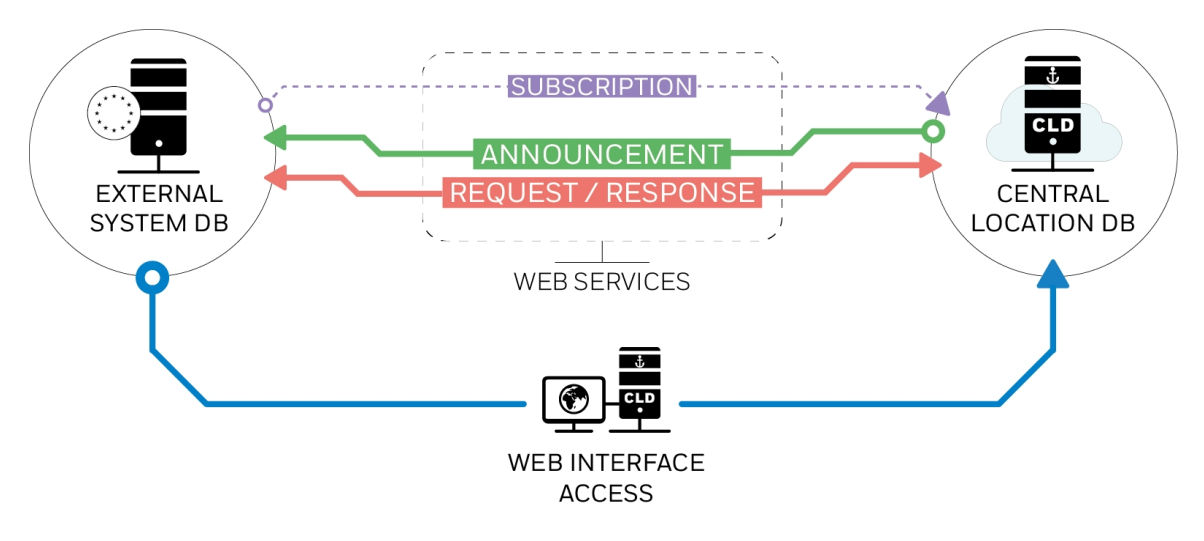

Figure 1: Types of accesses offered by the CLD

This database was designed in a way whereby each user community in the SSN ecosystem may specify locations of interest that should be available in their systems.

**Note: these guidelines focus only on the location codes and procedures applicable to the SSN system.**

# **3. Location codes used in SafeSeaNet**

### 3.1 Roles and responsibilities

Directive 2002/59 defines the NCA as being responsible for the management of LOCODEs in the national SSN system. The NCA is responsible for the management of the national system, ensuring that UN/LOCODEs are designated, and that the location database at national level is harmonised with the Central Location Database (CLD) in order that the list of locations is assigned to the SSN application.

In terms of LOCODEs, EMSA developed and maintains the Central Location Database in order to harmonise the data and to avoid inconsistencies (more details are available in Section 2). Moreover, EMSA performs quality checks and reports to the Member States on the following:

- a) Temporary locations created or used by each MS.
- b) The set of notifications rejected because of the employment of LOCODEs, which are:
	- invalid LOCODEs (i.e. not complaint with the following format: two-letter code, identifying the country according to the ISO 3166, and three characters identifying the location);
	- not permitted locations (i.e. either because a MS reports a ship call for a port in another MS or because the LOCODE in the "port of call" attribute of a Port Plus notification is not in the UN/LOCODE or Specific list of LOCODEs for that country);
	- non-activated LOCODEs (i.e. LOCODEs that are technically correct, but do not correspond to a port, off-shore installation or a waypoint);
	- LOCODEs used in SSN as "port of call" and not registered in THETIS this situation causes lack of ship call information in THETIS.

### 3.2 UN/LOCODE

For SSN purposes, MSs use the "United Nations LOCODE" (UN/LOCODE) list to indicate port locations. EMSA updates the CLD with any new version of the UN/LOCODEs. Only UN/LOCODEs with functions 1 and 7 (if confirmed by a reliable source as being an off-shore installation) are assigned to SSN application in the CLD. UN/LOCODEs with other functions can be reported to SSN, and can then be processed following the procedures described in sections 4.4 and 4.5.

Each MS is responsible for maintaining up-to-date lists of LOCODEs within its own national SSN system. MSs should also propose any new named geographical places, or places requiring additional functions within their jurisdiction, for inclusion in the UN/LOCODE list (see section 4.5).

### 3.3 SSN Specific LOCODEs

It is a common practice in the shipping industry for vessels to leave port without knowing their exact port of destination. For example, a vessel may leave a port for an area of destination with way points like the Strait of Gibraltar, the North Sea, the Suez Canal, etc., or for ports outside of the EU where no LOCODEs have yet been specified on the UN/LOCODE list. The SSN Specific LOCODEs are defined for these cases.

The following SSN specific LOCODEs have been agreed by the SSN Group:

- "ZZCAN" is used when it is necessary to cancel a notification. For example, in case of changes in the port of call during the voyage of the ship after a previous notification has been sent.
- The possibility of using the EUROSTAT unknown port code, when the country is known but the specific port is unknown. The format is to indicate the two letters identifying the country (according to the ISO 3166 two-letter Code) plus the "888" (e.g. US888, country of destination United States unknown port). This option should not be used for notifications where the destination is an EU port.
- The possibility of using the EUROSTAT code for off-shore installations, when the country is known but the specific off-shore installation is unknown. The format is to indicate the two letters identifying the country (according to the ISO 3166 two-letter Code) plus the "88P" (e.g. DK88P for off-shore installations in Danish waters). This option should not be used to report Port of Call.
- The possibility of using the EUROSTAT code for ship-to-ship transfer, when the country is known but the exact location of the operation is unknown. The format is to indicate the two letters identifying the country (according to the ISO 3166 two-letter Code) plus the "88R" (e.g. DK88R for ship-to-ship transfer in Danish waters). This option should not be used to report Port of Call.
- Non-EU LOCODEs confirmed by a reliable source as having a port function.
- Waypoints are used to define intermediate locations (areas) on a planned vessel's route when the next port is unknown at the time of departure (See Annex 1).
- "ZZUKN" for ships leaving EU waters only if the next port of call is Unknown.

Member States are encouraged to restrict the use of the "ZZUKN" LOCODE to an absolute minimum, and to use EUROSTAT unknown port codes or waypoints instead.

Moreover, as a temporary solution, another SSN specific location can be created by MSs (or by the EMSA's MSS on request) while the process of creating/updating a new LOCODE in the UN/LOCODE list is in progress.

### 3.4 Temporary LOCODEs

In order to avoid the loss of valuable information, and to assist MSs in the process of completing or updating their LOCODEs, it was decided not to reject notifications based on LOCODES not registered in SSN. An additional type of LOCODE (called a "temporary" LOCODE) was generated, which is based on incoming notifications that include technically correct LOCODEs (i.e. comply with the following format: two-letter code, identifying the country

according to the ISO 3166, and three characters identifying the location) which are not yet registered in the SSN operational registry. Temporary LOCODEs are only stored in the SSN operational registry.

The EMSA MSS contacts MSs whenever a temporary LOCODE is created or employed, recalling the need to use either a UN/LOCODE (function 1 for port locations or function 7 for offshore installations) or SSN specific LOCODEs.

The validation of "temporary" LOCODEs is a task performed by the EMSA MSS in cooperation with MS maritime administrations. The "temporary" LOCODEs that the NCA considers necessary for SSN reporting purposes are validated and assigned to SSN in the CLD by the MSS, while the NCA is invited to contact UNECE and request updates of functions or inclusion of the additional locations in the UN/LOCODE list.

Should an MS acknowledge that a LOCODE was used by mistake, the temporary LOCODE is classified as non activated. All notifications containing non-activated LOCODEs are rejected by SSN. Should a "temporary" LOCODE which is classified as non-activated be inserted in the UN/LOCODE list as a LOCODE with function 1 or 7, the entry of this "temporary" LOCODE in the SSN operational registry will be activated as a UN/LOCODE in the next update.

Temporary non-EU LOCODEs are not de-activated by EMSA (excluding the situation when the reporting MS confirms that the location has been mistakenly used), as non-European authorities are outside of EMSA's jurisdiction. They remain as temporary LOCODEs in the system, unless it is confirmed by a reliable source that the LOCODE has a port function. In this case, a LOCODE will be created in the CLD by the MSS and assigned to SSN (if not yet existing as a UN/LOCODE with function different than 1 or 7).

### 3.5 Subsidiary locations

The code elements can be extended by the addition of further characters to indicate subsidiary locations, such as port areas or terminals. MSs can utilise a 15 character (subsidiary) LOCODE identifying the position of a subsidiary location within the port or port approaches (e.g. a terminal in the port, a berth, an anchorage site, fairway section code, fairway section hectometre, etc.).

The subsidiary LOCODEs can be provided through the "PositionInPortOfCall" attribute in the PortPlus message, and should follow the structure agreed by MSs at SSN WS7:

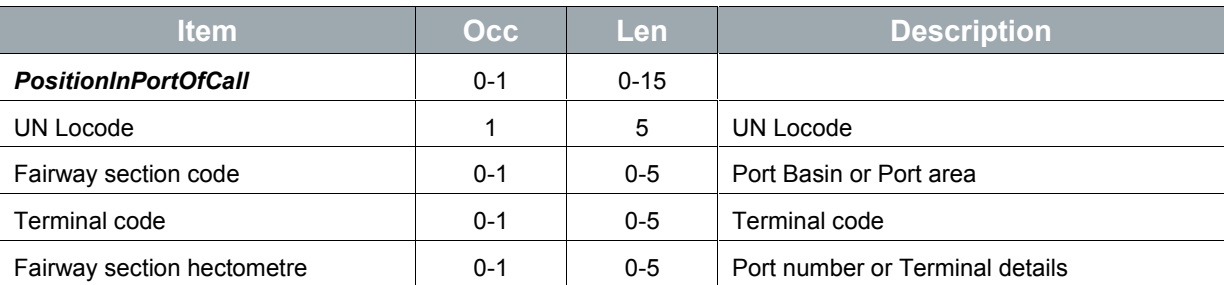

Table 1: Structure of subsidiary locations

For example, a specific location at the port of Antwerp can be coded as BEANR0172500412 (i.e. the first five letters identify the LOCODE and the additional 10 the specific location).

### 3.6 Port facility numbers

Port facility information is required in order to report Security notifications (Article 6 of Regulation (EC) No 725/2004), which in accordance with the Reporting Formalities Directive, must be transmitted electronically to a national single window and exchanged via SSN.

As defined in the SOLAS Convention, a port facility is a location, as determined by the Contracting Government or by the Designated Authority<sup>1</sup>, where a ship/port interface<sup>2</sup> takes place. This includes areas such as anchorages, waiting berths and approaches from seaward, as appropriate.

The list of port facilities is available in the Maritime Security Module of the Global Integrated Shipping Information System (GISIS) which is maintained by the IMO.

Each port facility is identified by an "IMO Port Facility Number." It consists of a five-character LOCODE corresponding to a port and a 4-digit code separated with a dash. For example, the port facility "Baltic General Cargo Terminal" at the port of Gdynia in Poland is identified as PLGDY-0004.

### **4. Operational procedures**

### 4.1 UN/LOCODEs in SSN

The UNECE Secretariat publishes a new UN/LOCODE version twice a year (July and December). The cut-off date for providing updates to UNECE is 30 April for July updates and 31 October for December updates.

The most updated version is published at: http://www.unece.org/cefact/codesfortrade/codes\_index.html

Once a new version is available, the new list is uploaded into the CLD, and the SSN operational registry is automatically updated with locations matching the specific rules summarised below:

- Only LOCODEs with functions 1 (port) and 7 (only if confirmed by reliable source as being off-shore installation) are inserted.
- LOCODEs for which insertion was rejected (if and only if the status is RR) are not uploaded.
- LOCODEs in SSN that are not in the new list are removed from SSN unless otherwise requested by a Member State.

Before uploading a new list into the CLD, the EMSA MSS provides MSs (SSN NCA's and SSN Operational points of contact) with the list of UN/LOCODEs that are going to be added, updated and/or removed in the SSN operational registry at least two weeks in advance. Member States are requested to verify the list of changes and notify the MSS of any issues detected. The absence of feedback is considered as tacit agreement to the proposed changes.

Since a LOCODE is a unique element within the CLD, it is impossible to have a LOCODE registered as UNECE in the CLD and as SSN Specific in SSN (the SSN operational registry takes data from the CLD). Therefore, if an SSN Specific location exists in the UN/LOCODE list (regardless of its function), it will be created in the CLD with type UNECE, assigned to the SSN application and will consequently appear in the SSN operational registry as UNECE.

### 4.2 Managing Temporary LOCODEs

MSs receive the list of temporary LOCODEs used or created in the notifications that they send during the reporting period (usually previous 25 days). These temporary LOCODEs identify possible locations in their own MS or in others. Regarding the LOCODEs used or created for other countries, the MSS consults the relevant MS to confirm whether the LOCODE should be included in the SSN system. In most cases, the response is negative, and the LOCODE is de-activated. All notifications containing non-activated LOCODEs are rejected in SSN.

"Temporary" LOCODEs identifying locations that NCAs consider necessary for SSN reporting purposes are validated and assigned to the SSN application in the CLD by NCAs or by the MSS on request, while NCAs are invited to contact UNECE and request updates to functions or the inclusion of additional locations in the UN/LOCODE list.

 $1$  Desianated Authority means the organisation(s) or the administration(s) identified, within the Contracting Government, as responsible for ensuring the implementation of the provisions of this chapter pertaining to port facility security and ship/port interface, from the point of view of the port facility (source: SOLAS, chapter XI-2, Regulati

<sup>&</sup>lt;sup>2</sup> Ship/port interface means the interactions that occur when a ship is directly and immediately affected by actions involving the movement of persons, goods or the provisions of port services to or from the ship.

### 4.3 How to create an SSN Specific LOCODE

An SSN specific location can be created by an MS (or by the EMSA MSS on request) while the process of adding a new LOCODE to the UN/LOCODE list is in progress. The management of UNECE and SSN Specific locations is carried out via the CLD Web User Interface that is accessible via the EMSA Portal: https://portal.emsa.europa.eu

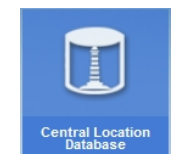

To create a new SSN Specific LOCODE, the tab "Create SSN location" should be used (see Figure 2) to provide the minimum set of data: Location Code, Location Name without diacritics, Country, Coordinates (latitude and longitude) and EMSA applications assigned:

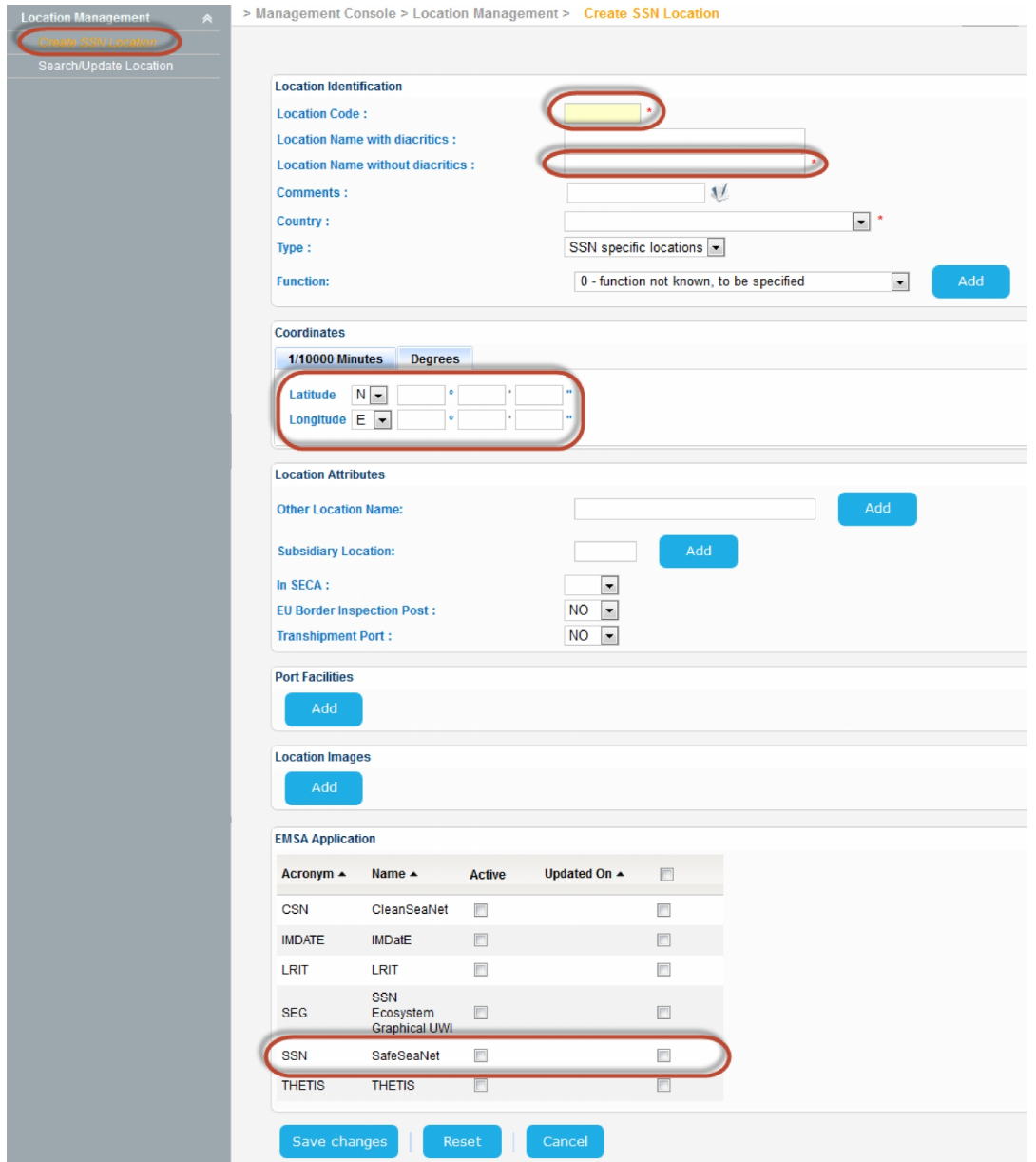

Figure 2: Create a SSN Specific LOCODE

Note: MSs can only create SSN Specific LOCODEs for their own countries.

### 4.4 How to update a Temporary LOCODE

A temporary LOCODE can be either de-activated (which will cause the rejection of notifications employing it) or converted from Temporary to SSN Specific or UNECE.

#### 4.4.1 How to deactivate a Temporary LOCODE

Temporary LOCODEs are only stored in the SSN operational registry. The de-activation of temporary LOCODEs is carried out in Location Management via the EMSA Portal at :https://portal.emsa.europa.eu

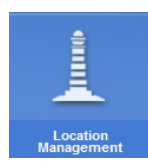

To de-activate a LOCODE, the attribute "Activated" has to be set from "YES" to "NO":

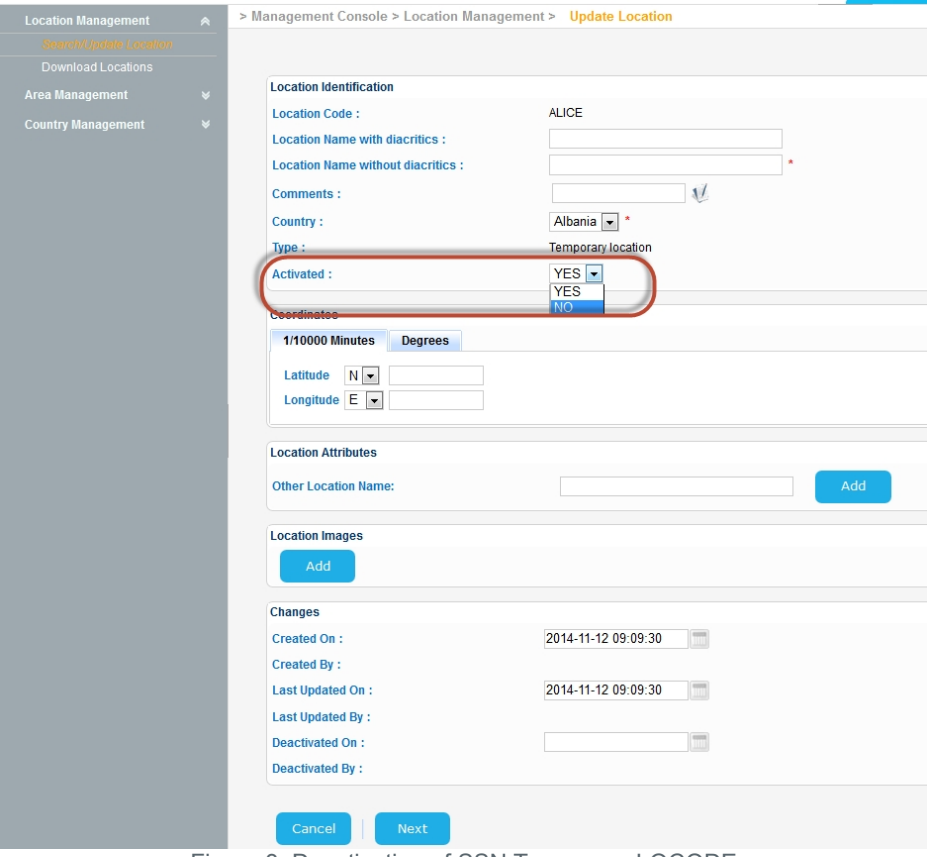

Figure 3: Deactivation of SSN Temporary LOCODE

All notifications containing the deactivated LOCODE will be rejected by SSN.

#### 4.4.2 How to convert a Temporary LOCODE into SSN Specific or UNECE

The "temporary" LOCODEs identifying locations that are considered necessary for SSN reporting purposes shall be assigned to the SSN application in the CLD applying the following procedure:

1. Open CLD Web User Interface accessible via the EMSA Portal https://portal.emsa.europa.eu:

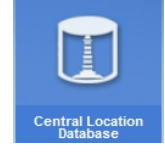

2. The tab Search/Update Locations shall be used to search for the LOCODE that is to be converted in order to verify whether it already exists in the CLD. Two searches should be done: one for LOCODEs that are activated, and the other for those that are deactivated (i.e. Activated = NO), as described below:

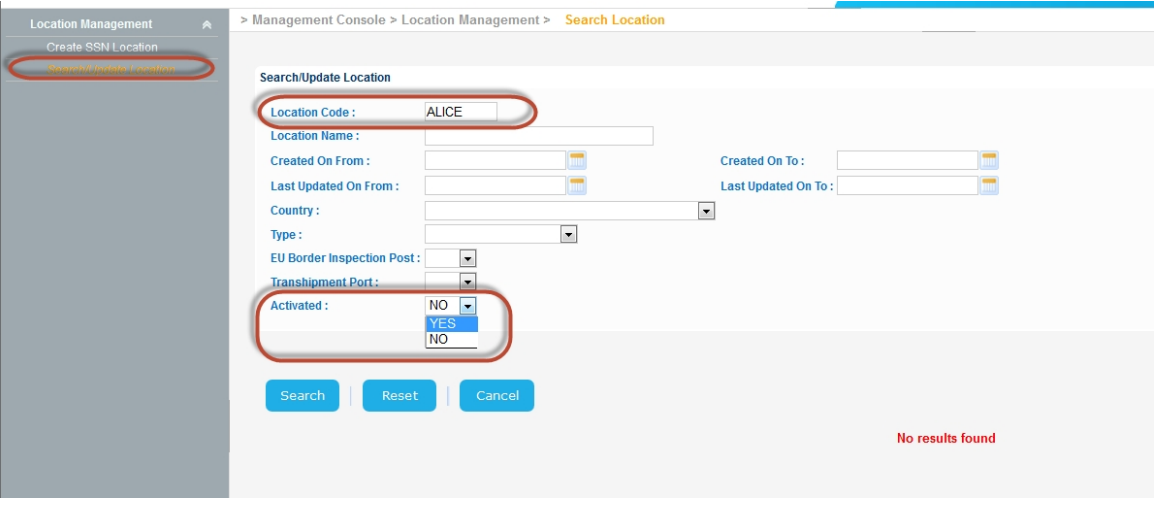

Figure 4: Search for a Temporary LOCODE to be converted into SSN Specific or UNECE

- If a LOCODE does not exist in the CLD, it should be created by applying procedure 4.3 "How to create an SSN Specific LOCODE." This action will automatically update this LOCODE from Temporary to SSN Specific in the SSN Operational Registry.
- If a LOCODE already exists in the CLD, it should be updated by adding SSN under EMSA Applications (see figure 5):

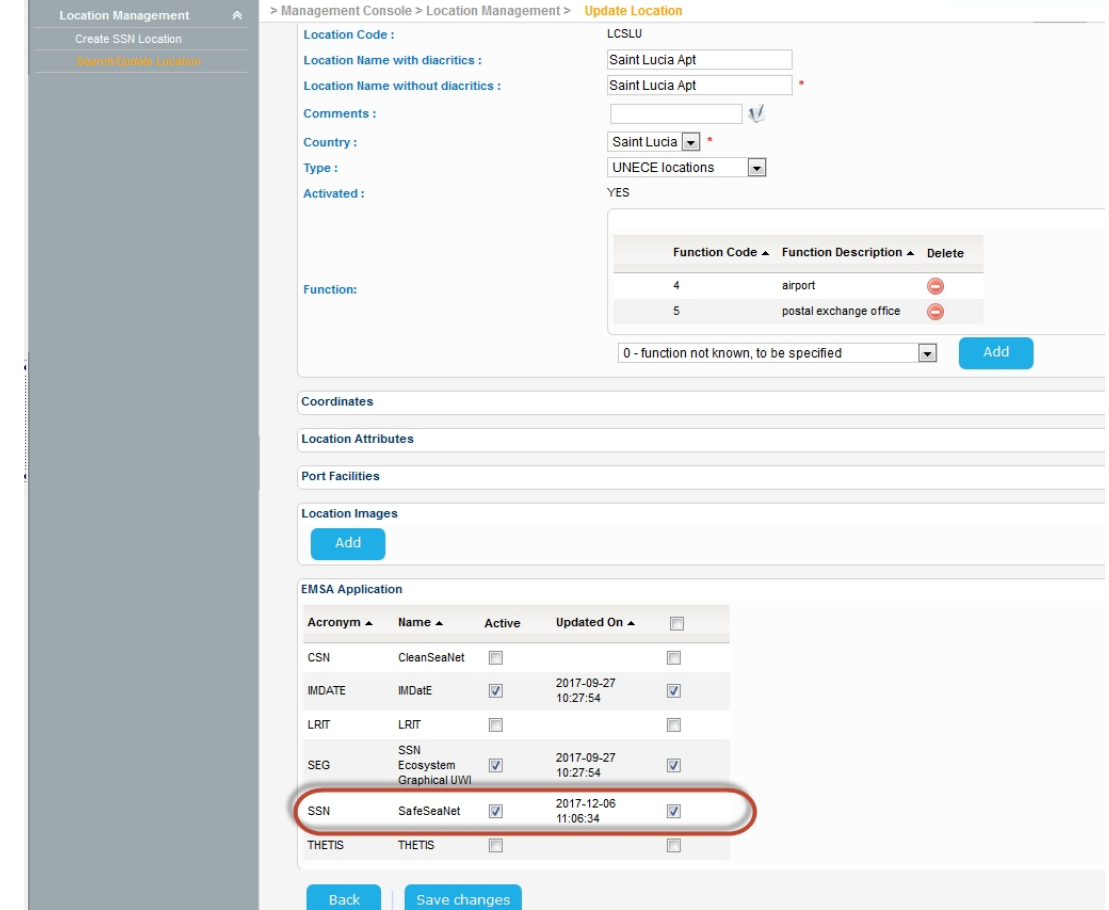

Figure 5: Conversion of Temporary LOCODE to SSN Specific or UNECE and its inclusion in SSN operational registry

This action will automatically update this LOCODE from Temporary to SSN Specific or UNECE (depending on its type in the CLD before update) in the SSN Operational Registry.

### 4.5 How to contact UNECE in order to update the UNECE list of LOCODEs

SSN NCAs are invited to coordinate the creation/deletion/updating of UN/ LOCODEs with the MS authorities that are officially designated to manage UN/LOCODEs (UN/LOCODE National Focal Points). The list of UN/LOCODE National Focal Points is available at: http://www.unece.org/cefact/locode/focalpoint.html

UNECE has set up an automated system which enables UN/LOCODE National Focal Points to submit requests for the processing of UN/LOCODE entries (see Figure 6):

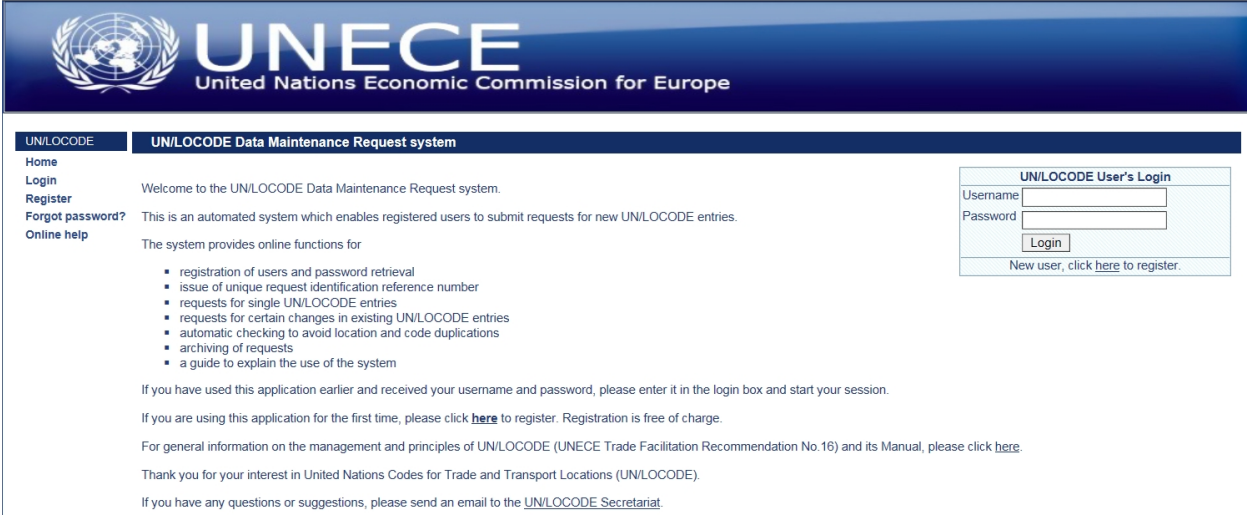

Figure 6: UNECE webpage

Registered users may access this tool at: http://apps.unece.org/unlocode/.

SSN NCAs are requested not to remove UN/LOCODEs unless strictly necessary. The reason is that other MSs may use them and not notice the change in due time. Therefore, all of their notifications containing these LOCODEs will be rejected.

### 4.6 How to create a subsidiary location

In order to create/update subsidiary locations, MSs should contact the EMSA MSS (MaritimeSupportServices@emsa.europa.eu) with the following table having been completed:

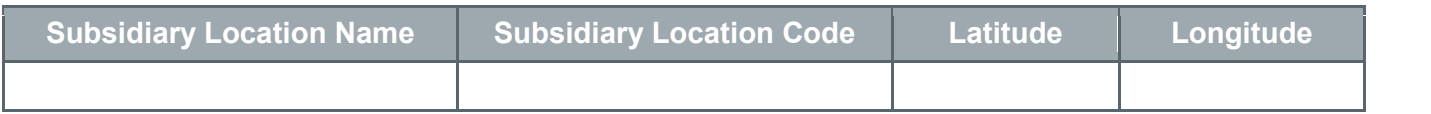

Table 2: Request table for creation/update of subsidiary locations

### 4.7 How to create a LOCODE for off-shore installation

At UNECE level, it was agreed to create a function 7 for UN/LOCODEs which corresponds to fixed transport functions (e.g. oil platforms).

SSN NCAs are invited to coordinate the creation/updating of UN/LOCODEs corresponding to off-shore installations with their UN/LOCODE National Focal Points (see procedure 4.5 above).

While the process of creating/updating a UN/LOCODE list is in progress, MSs should contact the EMSA MSS Services (MaritimeSupportServices@emsa.europa.eu) with the following table having been completed:

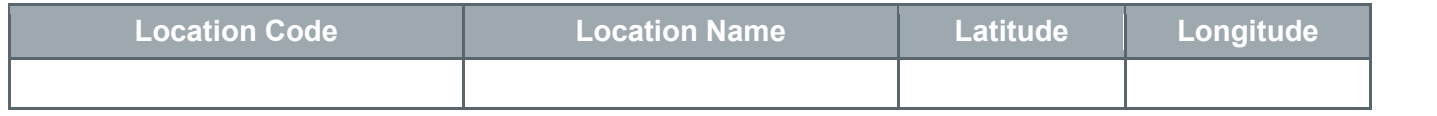

Table 3: Request table for creation/update of LOCODEs corresponding to off-shore installations

SSN Specific LOCODEs for off-shore installations in SSN shall only be created by the MSS in order to avoid cases where the same location exists in SSN with more than one LOCODE. The locations remain in SSN as "SSN Specific" until the UNECE list incorporates the updates.

### 4.8 Mismatched LOCODEs between SSN and THETIS

If a LOCODE exists in SSN, but is not recognised by the PSC authority (and therefore not inserted in THETIS), SSN notifications quoting this LOCODE will not be processed by THETIS. As a consequence, PSC officers accessing THETIS will not receive the corresponding ship call information required by the PSC Directive. In order to support MSs, EMSA provides the list of mismatching LOCODEs to the SSN Group and to PSC authorities.

Member States shall ensure that all LOCODEs used in SSN are listed in THETIS, unless there are no calls for ships expected for a particular port under the Port State Control Directive.

### 4.9 How to obtain the list of port facility numbers from the IMO GISIS maritime security database

The list of port facilities is available in the Maritime Security module of the IMO Global Integrated Shipping Information System (GISIS) at the following address: https://gisis.imo.org/Public/ISPS/PortFacilities.aspx

Access to GISIS requires an account which may be obtained online at no cost, as indicated in the figure below.

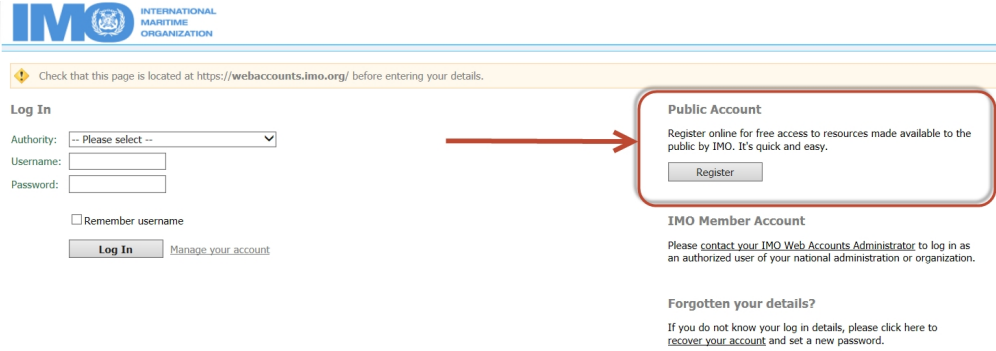

Figure 7: IMO Log In webpage

The list of Port Facilities is available in the *Download* tab (option *Declared port facilities)*. It is possible to download the complete list of port facilities (if no country is selected), or the list of port facilities for a specific country.

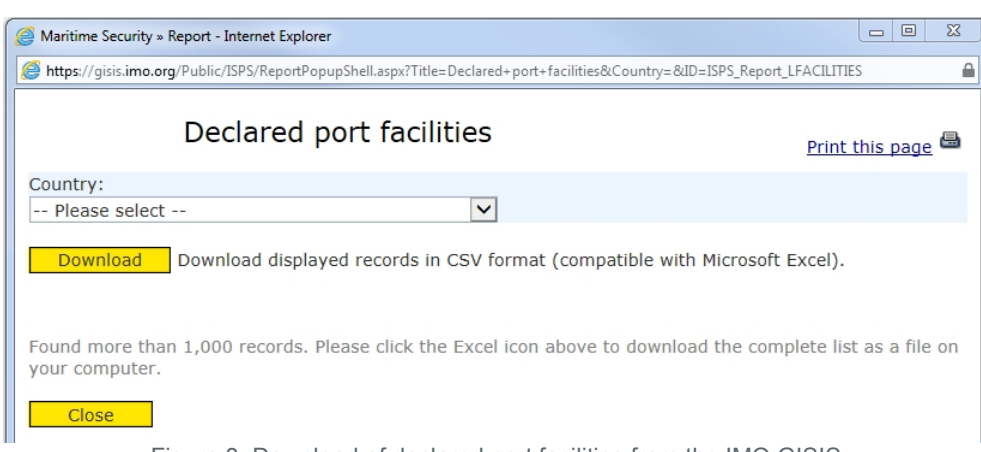

#### Figure 8: Download of declared port facilities from the IMO GISIS

#### 4.10 How port facilities are updated in the CLD

The IMO GISIS Maritime Security module is regularly updated by Contracting Governments via the IMO GISIS webpage. The CLD administrator verifies the IMO GISIS webpage on a monthly basis and updates the list of port of facilities in the CLD (if necessary).

### 4.11 How to register port facilities that do not belong to a UN/LOCODE in the CLD

The five-character LOCODE of the Port Facility Number should correspond to the UN/LOCODE of the portwhere the port facility is located. However, it has been found that, in some cases, the first part of the GISIS Facility No does not correspond to any UN/LOCODE.

For example, the port facility "Horne Transportation Co. Ltd." Located in Wolfe Island (Canada) is identified in the IMO GISIS as CAWOL-0001. LOCODE CAWOL does notexist in the UN/LOCODE list.

The port facilities which do not have a valid LOCODE in the CLD will be assigned to a EUROSTAT unknown port code that is used when the country is known but the specific port is unknown. The format is to indicate the two letters identifying the country (according to the ISO 3166 two-letter Code) plus the "888" (e.g. CA888, unknown or unidentified port in Canada).

#### 4.12 How to check port facilities in the CLD

The CLD includes port facilities information stemming from the IMO Maritime Security module in GISIS. The port facilities are registered in the CLD under a location code. In order to search for the port facility, the user has to carry out a search using the first five characters of the Port Facility Number. For example, to find the details of the port facility NLRTM-0183, the user should go to the *Search/Update Location* page and search for NLRTM.

When opening the details of this location, the user can see the associated list of port facilities:

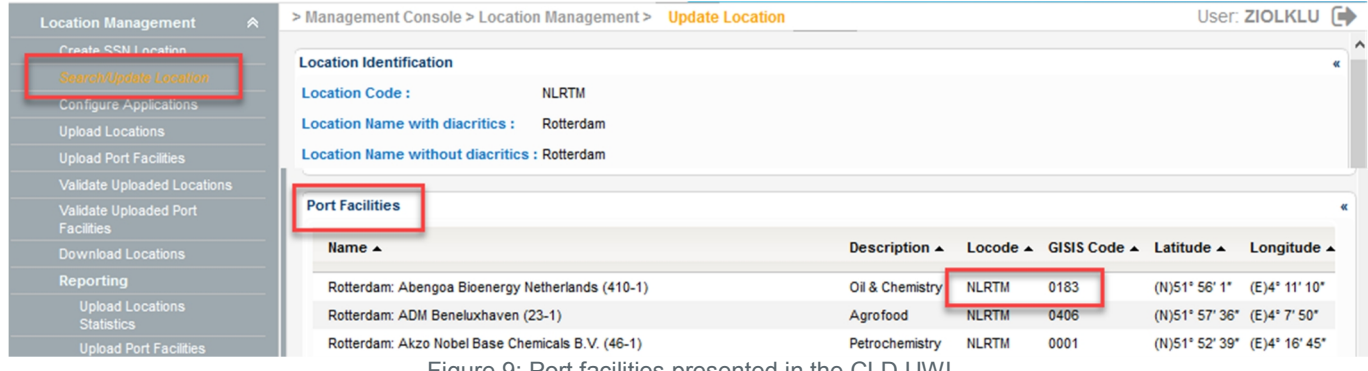

Figure 9: Port facilities presented in the CLD UWI

It is also possible to obtain information on port facilities using the web services described in section 2.

#### 4.13 How to report port facilities to SSN

The IMO Port Facility Number is reported to SSN using two distinct attributes:

- 1. The *PortFacilityLocode* attribute, which corresponds to the five character LOCODE identifying a port.
- 2. The *PortFacility* attribute, which corresponds to the last 4 characters in the Facility No in GISIS.

Should a port facility not be ISPS-approved, or recently approved, and is still not included in the GISIS database, the generic 4 digit code "0000" should be used in SSN under the *PortFacility* attribute.

The five-character LOCODE in the Port Facility Number generally identifies the port where the port facility is located. However, it has been found that, in some cases, the first part of the GISIS Facility No does not correspond to the UN/LOCODE of a port. For example, the port facility "Ferry terminal of FGUP Rosmorport" in the port of Ustluga (Russian Federation) is identified in the IMO GISIS as RU691-0006, even though the UN/LOCODE for Ustluga is RUULU. In this case, the *PortFacilityLocode* attribute should be reported as RU691, the *PortFacility* attribute should be reported as 0006 and the *Port* attribute should be reported as RUULU.

### **5. LCAs and associated locations**

Sometimes MSs request the association of secondary ports with larger Port Authorities, with the objective of enabling the latter to provide and request SSN data on behalf of secondary ports. The assignment of the secondary ports to the primary ports enables the former to comply with their reporting obligations in accordance with the Directive requirements.

The practical steps that MSs should take are as follows:

- Compare the existing list of Competent Authorities with the list of missing Local Competent Authorities (the EMSA MSS will provide this list to MSs upon request).
- Accurately define the LOCODEs associated with LCAs at UNECE level, if not already done (MSs may request the MSS to create a LOCODE as SSN specific in the meantime).
- Create a new Port Authority, dependent on its NCA, whenever a port is considered as an 'independent' port by an MS.
- Update an existent Port Authority and add (an) additional LOCODE(s) to the competent authority if needed.
- Create a new Port Authority that is 'dependent' on an existing LCA and link it to the missing LOCODE.

The following example<sup>3</sup> shows how to declare a Port Authority with multiple associated port locations and dependent ports. The Cadiz Port Authority has four associated locations: 1 – ESCAD (main location), 2 – ESZFR, 3 – ESROT and 4 - ESCBZ (all permitted locations).

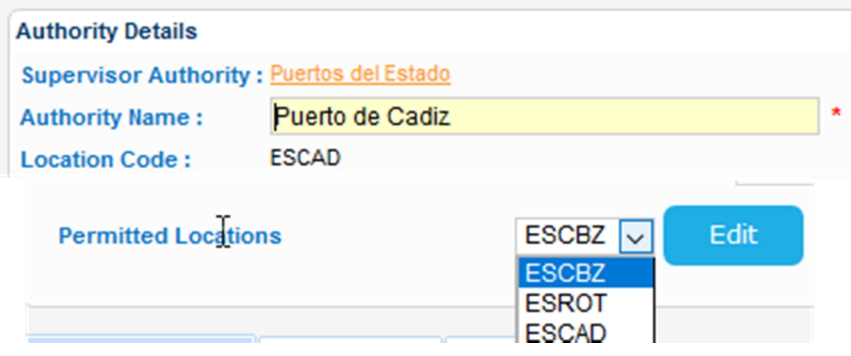

Figure 10: Permitted locations from Cadiz Port Authority

 $3$  This example is for demonstration purposes and does not correspond to the actual setting of LCAs in the Bay of Cadiz.

In addition, the Cadiz Port Authority also has a dependent secondary port called "Puerto Santa Maria" (ESPSM). This secondary port is a distinct authority, and should therefore be created as another authority, but Cadiz has access rights for the provision and requesting of SSN data on behalf of "Puerto Santa Maria."

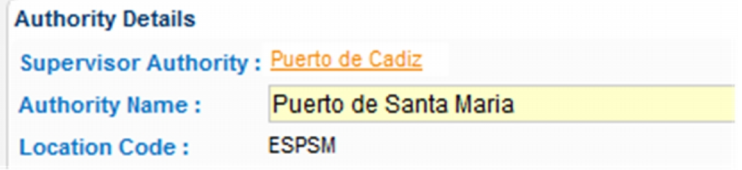

Figure 11: Cadiz dependent (secondary) port

The example shown in figure 12 also includes an additional location ("Puerto Real Marina" - ESPUS), where a pleasure port is located. This port is not included in the scope of Directive 2002/59, as no recreational craft with length over 45 metres are expected.

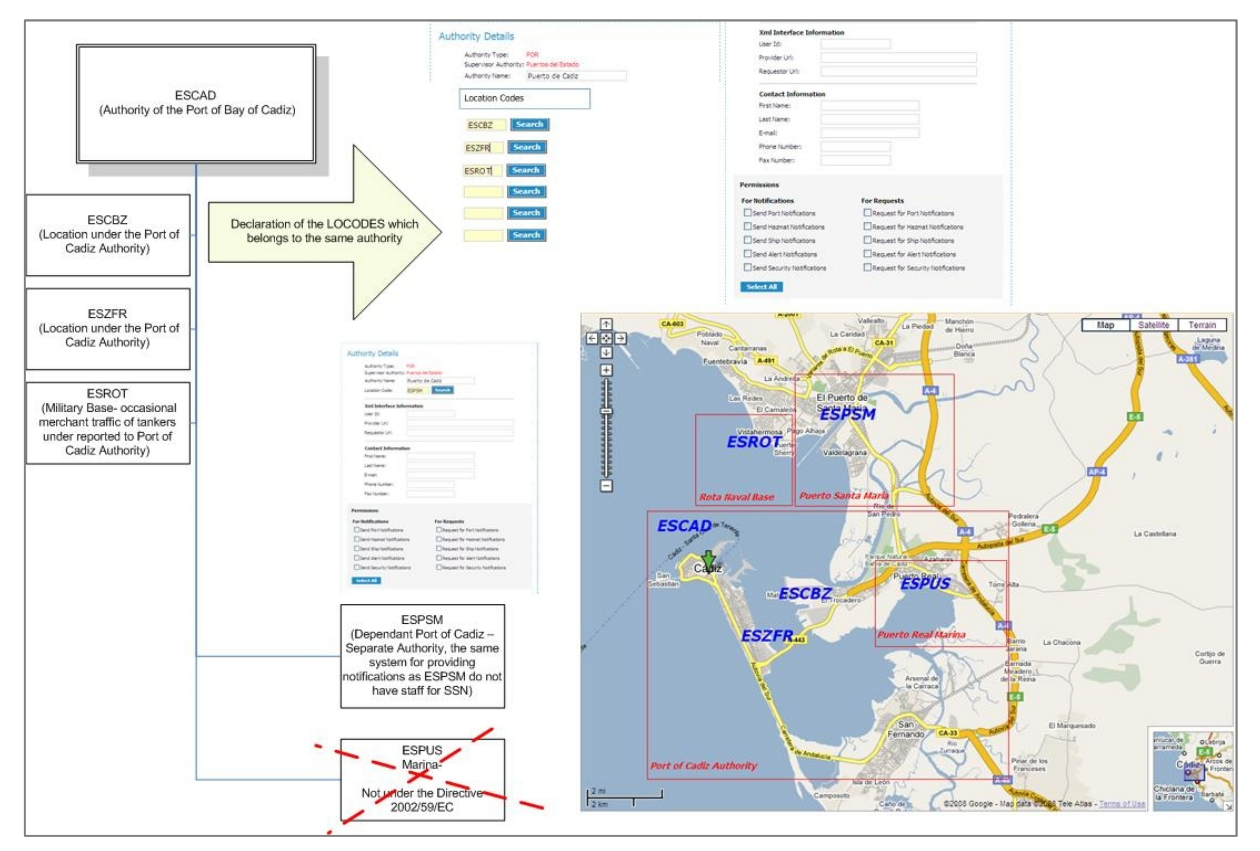

Figure 12: Example for the Bay of Cadiz

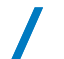

# **Appendix A List of Annexes**

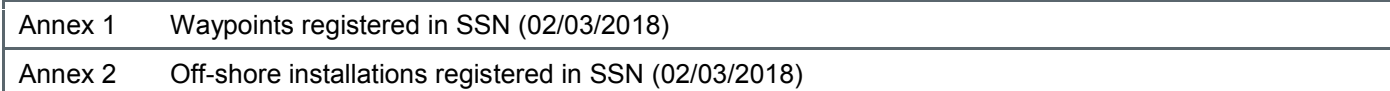

# **Annex 1 – Waypoints registered in SSN (02/03/2018)**

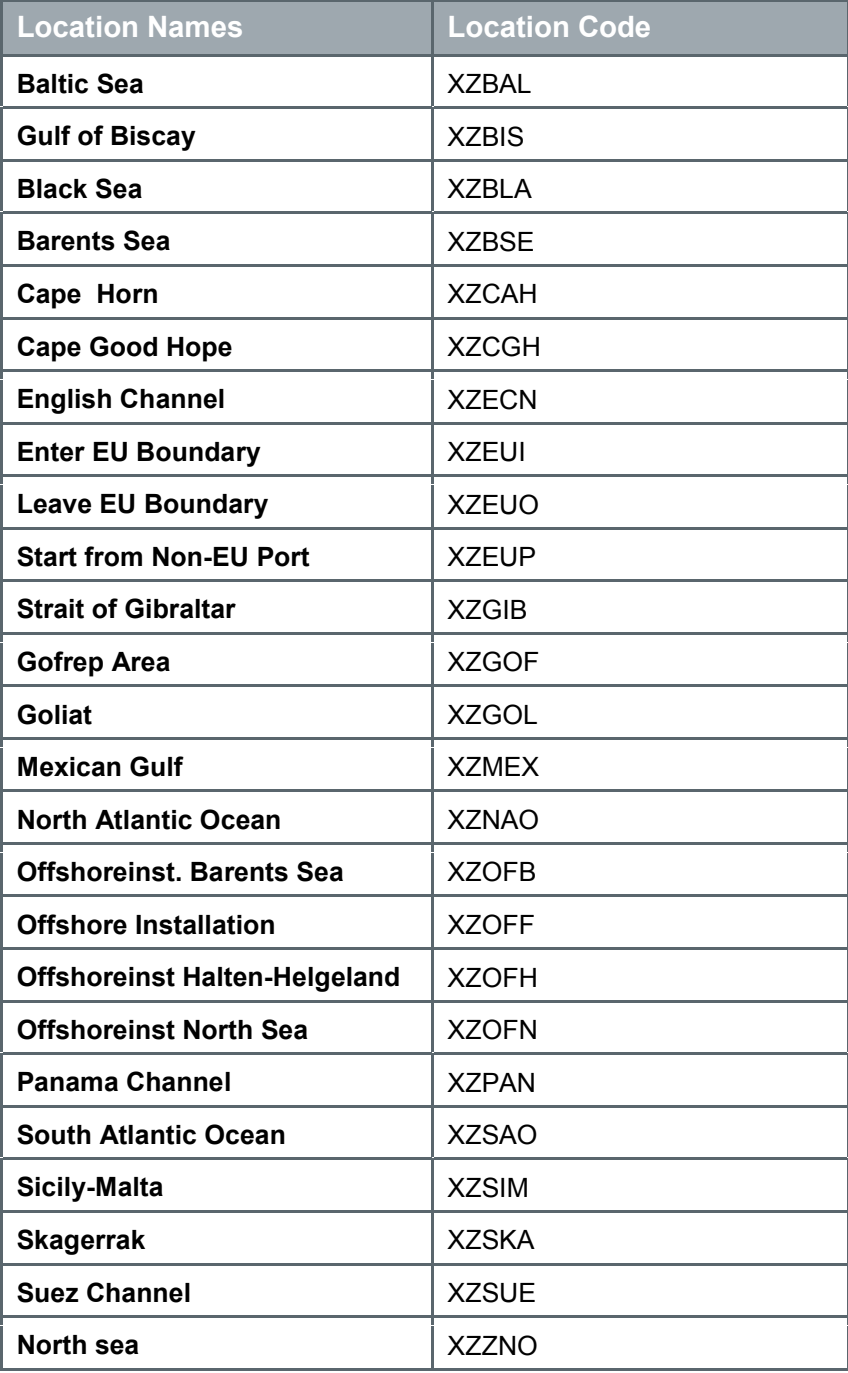

Table 4: Waypoints registered in SSN (02/03/2018)

# Annex 2 - Off-shore installations registered in SSN  $(02/03/2018)$

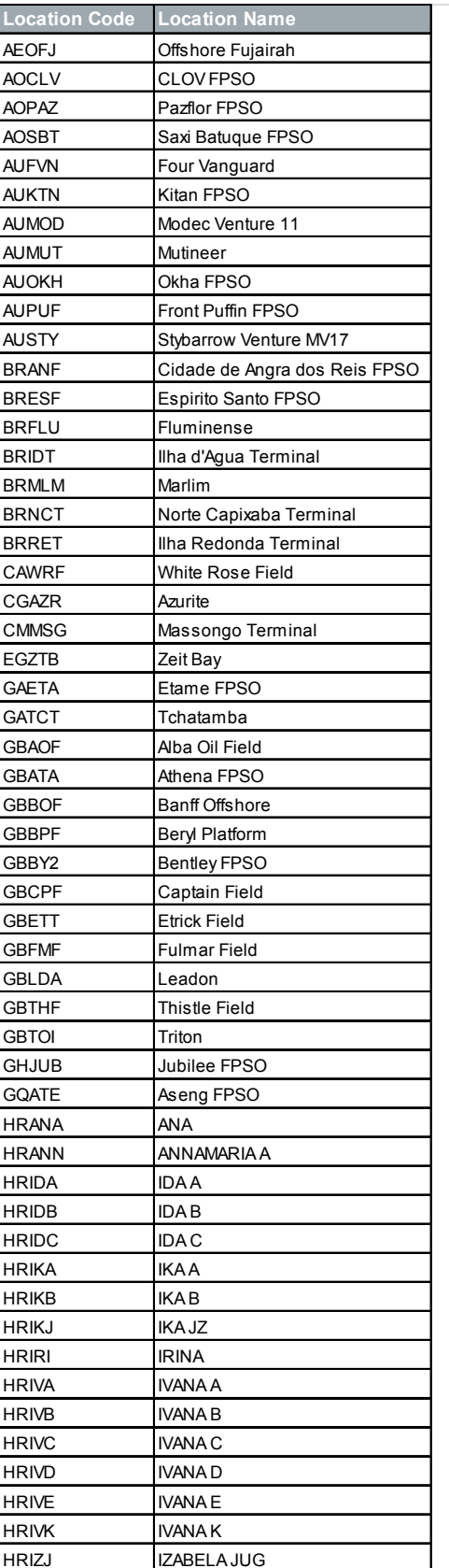

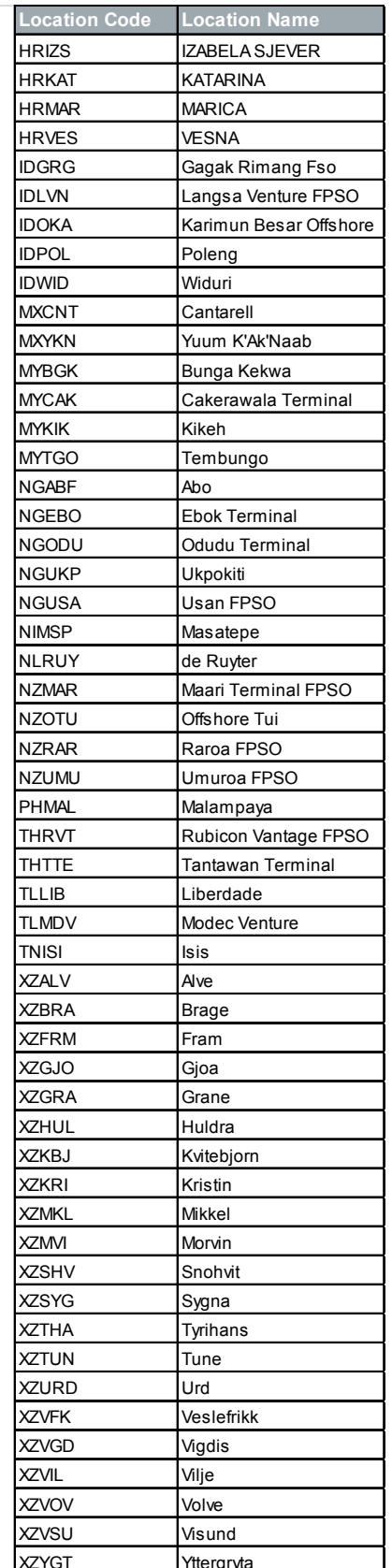

Table 5: Off-shore installations registered in SSN (02/03/2018))

#### **European Maritime Safety Agency**

Praça Europa 4 1249-206 Lisbon, Portugal Tel +351 211209 200 Fax +351 21 1209 210 emsa.europa.eu

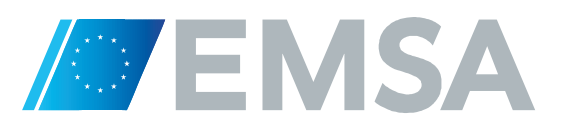